Krzysztof Chwesiuk Akademia Morska w Szczecinie

# **ZINTEGROWANY SYSTEM INFORMATYCZNY ZARZADZANIA W LOGISTYCE**

**Streszczenie**: Celem niniejszego referatu jest zaprezentowanie koncepcji zintegrowanego systemu informatycznego zarządzania w logistyce, a w szczególności w łańcuchach zaopatrzenia i dystrybucji. Ze względu na tak przedstawiony cel referatu zawarte w nim zostaną miedzy innymi: istota koncepcji zintegrowanego systemu informatycznego zarządzania w logistyce, komponenty tego systemu, a w tym: systemy CAM i CIM w procesach produkcyjnych, systemy zarządzania gospodarka magazynowa, systemy zarządzania przepływem materiałowym, systemy zarządzania firmami sektora TSL. Platforma integrującą systemy informatyczne zarządzania jest elektroniczna wymiana informacji. **Słowa kluczowe**: Logistyka, system informatyczny, zarządzanie, zarządzanie logistyczne

### **1. WPROWADZENIE**

Pośród współczesnych procesów produkcyjnych wyróżnia się według kryterium rozwoju technik informatycznych następujące:

- 1) niezależne, komputerowo sterowane stanowiska obróbkowe i montażowe (CM Computer Modul),
- 2) elastyczne systemy wytwórcze (FMS \_ Flexible Manufacturing Systems),
- 3) komputerowo wspomagane systemy wytwórcze (CAM Computer Aided Manufacturing Systems),
- 4) komputerowo zintegrowane systemy wytwórcze (CIM Computer Integrated Manufacturing Systems).

We współczesnych systemach produkcyjnych oprócz typowych procesów produkcyjnych, które swoim zakresem obejmują czynności technologiczne (obróbkowe i montażowe), czynności kontrolne, czynności transportowe, czynności magazynowe i superpozycje wymienionych czynności występują procesy zaopatrzenia materiałowego i surowcowego, procesy kooperacji oraz procesy dystrybucji wyrobów gotowych i serwisu.

Obsługą tak szeroko rozumianego systemu produkcyjnego zajmuje się logistyka, w ramach której można wyodrębnić następujące działy:

- logistykę zaopatrzenia materiałowo-surowcowego,
- logistykę kooperacji,
- logistykę produkcji,
- logistykę dystrybucji.

Zachodzące w tych działach logistyki procesy wymagaja sprawnego zarządzania. W celu usprawnienia systemy zarządzania logistycznego systemem produkcyjnym należy zaprojektować i wdrożyć system informatyczny.

Zatem celem tego referatu jest zaprezentowanie idei takiego kompleksowego systemu informatycznego wspomagającego zarządzanie logistyką systemu produkcyjnego.

## **2. KONCEPCJA KOMPLEKSOWEGO SYSTEMU INFORMATYCZNEGO ZARZĄDZANIA W LOGISTYCE**

Na system produkcyjny składają się:

1. podsystem zaopatrzenia materiałowego i surowcowego, który jest obsługiwany przez logistykę zaopatrzenia materiałowo-surowcowego,

2. podsystem kooperacji, który obsługiwany jest przez logistykę kooperacji,

3. podsystem wytwórczy, który obsługiwany jest przez logistykę wytwarzania,

4. podsystem dystrybucji wyrobów gotowych, który obsługiwany jest przez logistykę dystrybucji.

Na rysunku nr 1 przedstawiony został graficznie logistyczny łańcuch zaopatrzenia materiałowo-surowcowego procesu wytwórczego w przedsiębiorstwie produkcyjnym. W tym łańcuchu uczestniczą następujące typy podmiotów gospodarczych:

- dostawcy pierwotni,

- dostawcy komponentów i podzespołów,

- centra zaopatrzenia (patrz rysunek nr 1).

 Na rysunku nr 2 przedstawiony został w sposób graficzny łańcuch logistyczny kooperacji procesu wytwórczego w przedsiębiorstwie produkcyjnym. W tym łańcuchu występują następujące typy podmiotów gospodarczych:

- dostawcy kooperantów,

- kooperanci (patrz rysunek nr 2).

 Na rysunku nr 3 graficznie przedstawiono logistyczny łańcuch dystrybucji wyrobów gotowych od danego producenta. W tym łańcuchu występują następujące typy podmiotów gospodarczych:

- centra dystrybucji,

- hurtownie i sklepy detaliczne,

- odbiorcy końcowi (patrz rysunek nr 3).

 Na rysunku nr 4 przedstawiono graficznie koncepcję kompleksowego systemu informatycznego zarządzania w logistyce procesu produkcyjnego. Elementami składowymi tego systemu są:

- system komputerowego wspomagania wytwarzania – CAM,

- system komputerowego zintegrowania wytwarzania – CIM,

- system zarządzania zasobami produkcyjnymi MRPI i MRPII,

- system zarządzania dystrybucja wyrobów gotowych – SD (patrz rysunek nr 4)

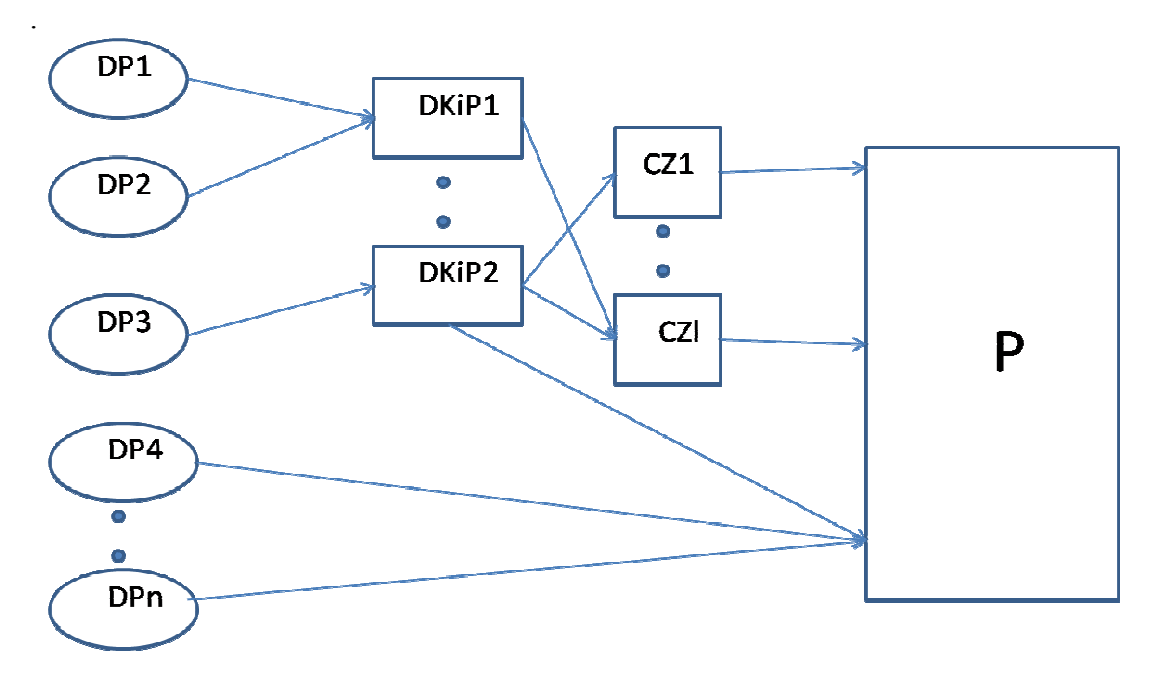

Rys. nr 1. Schemat logistycznego łańcucha zaopatrzenia materiałowo-surowcowego. DP – dostawca pierwotny, DKiP – dostawca komponentów i podzespołów, CZ – centrum zaopatrzenia, P – producent. Źródło: opracowanie własne na podstawie [1].

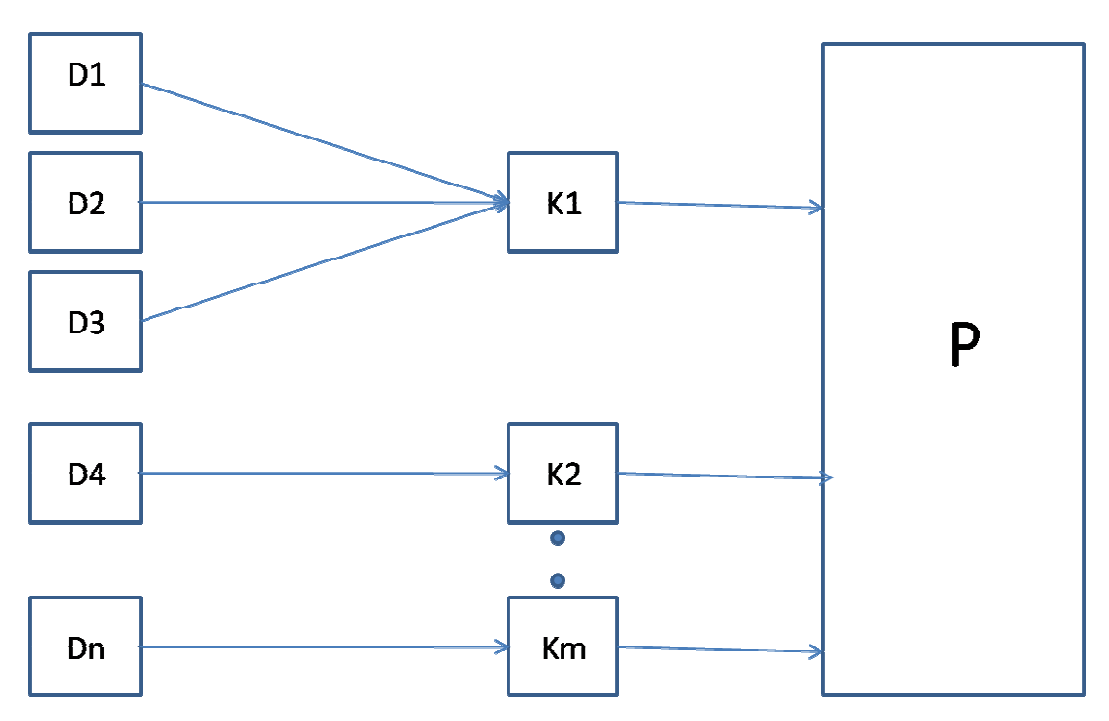

Rys. nr 2. Schemat logistycznego łańcucha kooperacji procesu wytwórczego. D – dostawca dla kooperanta, K – kooperant procesu wytwórczego, P - producent. Źródło: opracowanie własne na podstawie [1].

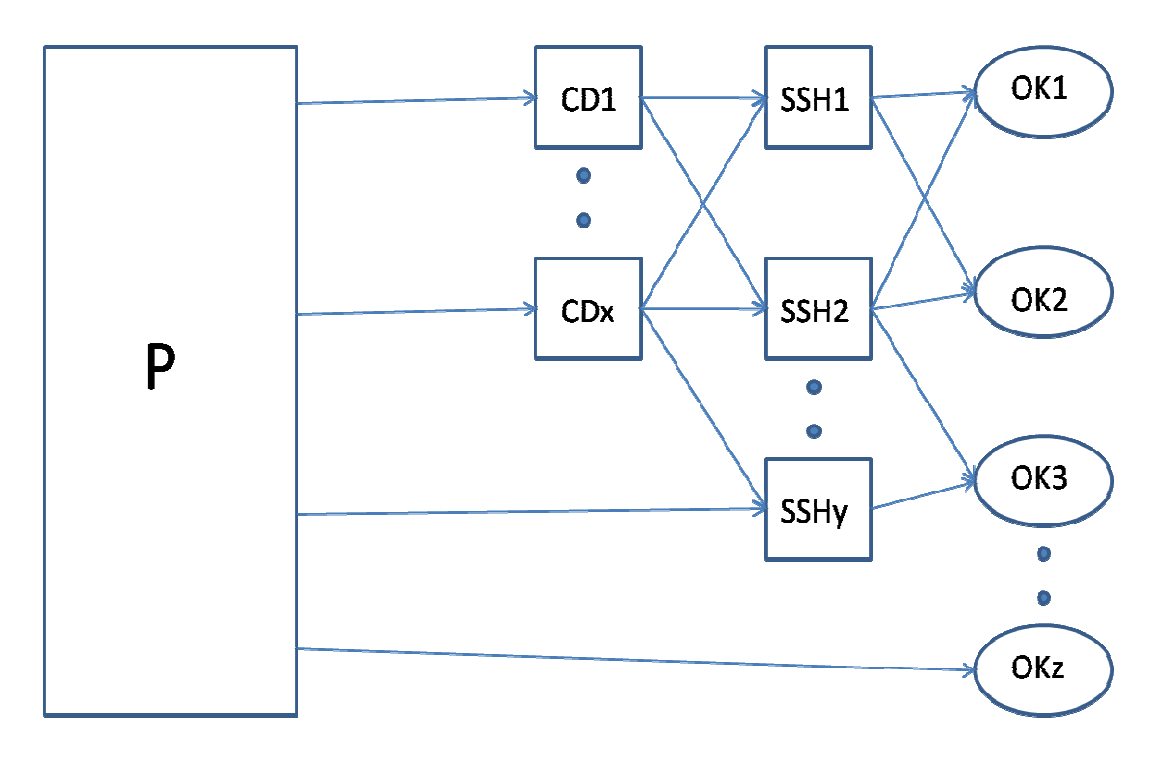

Rys. nr 3. .Schemat logistycznego łańcucha dystrybucji wyrobów gotowych. CD – centrum dystrybucji, SSH – sieć sprzedaży hurtowej i detalicznej, OK. – odbiorca końcowy, P - producent. Źródło: opracowanie własne na podstawie [1].

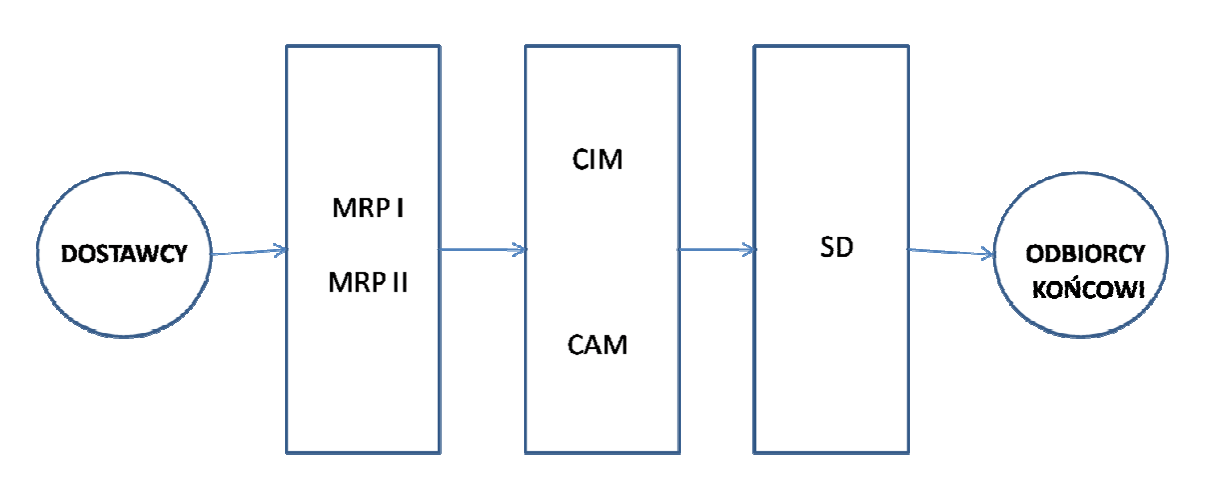

Rys. nr 4. Schemat koncepcji zintegrowanego systemu informatycznego zarządzania w logistyce produkcji. MRPI – informatyczny system zarządzania zasobami materiałowo-surowcowymi, MRPII – informatyczny system zarządzania zasobami produkcyjnymi, CAM – system komputerowego wspomagania wytwarzania, CIM – system komputerowego zintegrowanego wytwarzania, SD – komputerowy system zarządzania dystrybucją wyrobów gotowych Źródło: opracowanie własne

 Przedstawiony na rysunku nr 4 schemat zintegrowanego systemu informatycznego w logistyce produkcji przedstawia połączenia strzałkami zgodnie z kierunkiem przepływu materiałowego, a właściwie wszystkich czynników produkcji zaangażowanych w procesie wytwórczym produktu gotowego i jego dystrybucji do odbiorcy końcowego. Natomiast przepływy informacyjne pomiędzy głównymi składowymi kompleksowego systemu informatycznego przebiegają w odwrotnym kierunku. To w pierwszym kroku rozpoznaje się i przetwarza informacje w logistycznym łańcuchu dystrybucji dotyczące przewidywanych zapotrzebowań na wyroby gotowe danego przedsiębiorstwa produkcyjnego. Dokonuje się to w ramach informatycznego systemu dystrybucji zbierając i agregując konkretne zamówienia na konkretny model i typ wyrobów danego przedsiębiorstwa produkcyjnego od odbiorców końcowych oraz przewidywane zapotrzebowania na podstawie bieżącego śledzenia stanów zapasów magazynowych u poszczególnych podmiotów tworzących logistyczny łańcuch dystrybucji. Informacje z informatycznego systemu dystrybucji przekazywane są do informatycznych systemów zarządzania procesem wytwórczym, tj. do systemu wspomagania wytwarzania – CAM lub/i do systemu zintegrowanego informatycznie wytwarzania – CIM, które funkcjonują w przedsiębiorstwie produkcyjnym.

 Po przetwarzaniu informacji w systemach CAM lub/i CIM, a zwłaszcza w systemie CIM otrzymuje się informacje wynikowe, miedzy innymi w postaci planu i harmonogramu wytwarzania w przedsiębiorstwie produkcyjnym. Informacje te wraz z wynikami monitorowania "na bieżąco" stanów zapasów materiałów i surowców oraz stanów przepływów materiałowych w toku produkcji przekazywane są do informatycznych systemów sterowania zapasami MRPI i/lub MRPII.

Na podstawie funkcjonowania informatycznych systemów sterowania zasobami produkcyjnymi zarządza się przepływem materiałowym w logistycznym łańcuchu zaopatrzenia materiałowo-surowcowego i logistycznym łańcuchu kooperacji produkcji od dostawców pierwotnych i kooperantów do producentów.

W ramach zintegrowanego informatycznego systemu zarządzania w logistyce produkcji występują jeszcze następujące systemy informatyczne:

- obsługi spedycyjnej,
- obsługi transportowej,
- obsługi terminali transportowych,
- agencji i urzędów celnych,
- banków,
- instytucji ubezpieczeniowych
- urzędów standaryzacyjnych,
- innych.

Kluczowym warunkiem osiągnięcia sukcesu w projektowaniu i eksploatacji zintegrowanego systemu informatycznego zarządzania w logistyce produkcji jest dzielenie się informacją wśród współpracujących systemów informatycznych. Cel ten osiągany jest poprzez dostęp do wspólnej zintegrowanej bazy danych (hurtowni danych) oraz uzgodnienie wspólnych standardów wymiany danych – elektronicznej wymiany informacji (EDI – Electronic Data Interchange).

## **3. KRÓTKA CHARAKTERYSTYKA PODSTAWOWYCH SYSTEMÓW SKŁADOWYCH ZINTEGROWANEGO SYSTEMU INFORMATYCZNEGO ZARZĄDZANIA W LOGISTYCE**

### **3.1. System komputerowego zintegrowania wytwarzania – CIM**

 Podstawowym celem komputerowego zintegrowanego wytwarzania (CIM – Computer Integrated Manufacturing) jest całościowy system informatyczny dla zintegrowanej realizacji zleceń produkcyjnych. Tak więc można powiedzieć, ze jest to zintegrowany system realizacji zleceń i zamówień produkcyjnych.

Wszystkie informacje, które powstają w procesach wytwórczych od zaopatrzenia materiałowo-surowcowego, poprzez konstruowania i przygotowania pracy, aż do wytwarzania i montażu, powinny być wykorzystywane każdorazowo podczas zadań związanych z planowaniem. Aby wszelkie dane uwzględniane podczas planowania przedsięwzięć produkcyjnych przekazywać do sfery produkcyjnej przez dokładnie zdefiniowane kanały informacyjne. W centralnej bazie danych zapamiętywane są wszystkie dane dotyczące produkcji i realizowanych zamówień produkcyjnych. Dane produkcyjne powstają głównie podczas projektowania konstrukcji wyrobu i są następnie uzupełniane danymi dotyczącymi zleceń w fazie planowania. Są to informacje o decydującym znaczeniu dla produkcji i montażu. Dane występujące w wyżej wymienionych obszarach, tj. terminy realizacji poszczególnych operacji wytwórczych czy też obciążenia eksploatacyjne poszczególnych maszyn, urządzeń i stanowisk obróbkowych lub montażowych są zawarte w centralnej bazie danych i mogą być wykorzystywane przez system planowania pod warunkiem, że dane ze sfery realnego wytwarzania i montażu będą przesyłane zwrotnie za pośrednictwem systemu zakładowej bazy danych lub systemu sterowania numerycznego bezpośredniego (DCN – Direct Numerical Control) [2].

W miarę rozwoju technik komputerowych stwarzane są też techniczne warunki do budowy coraz to nowocześniejszych urządzeń produkcyjnych, które mogą pracować w systemie automatycznym, przy bardzo ograniczonej obsłudze przez ludzi. Rola człowieka koncentruje się w tych systemach na zagadnieniach programowania komputerów i urządzeń produkcyjnych sterowanych komputerowo [2].

Rosnące przenikanie systemów informatycznych do wszystkich sfer działalności przedsiębiorstwa produkcyjnego i integracja tych systemów w jeden zintegrowany system informatyczny wywołuje wiele zmian w procesach technologicznych. Niektóre z nich to:

- skrócenie cyklu przygotowania i realizacji zleceń i zamówień produkcyjnych,
- obniżka kosztów własnych działalności,
- poprawienie komunikacji wewnętrznej i zewnętrznej,
- usprawnienie projektowania, planowania i przygotowania produkcji [2].

Szczególnie godne podkreślenia jest wzrost wykorzystania potencjału przedsiębiorstwa produkcyjnego poprzez wykorzystanie zakładowej bazy danych i dzięki temu wyeliminowanie ewentualności dublowania pracy. Ponadto eliminuje się błędy wynikające z faktów niedoinformowania. Integracja komputerowa pozwala na zwiększenie elastyczności procesów produkcyjnych, a zwłaszcza wytwórczych i skrócenie reakcji producenta na życzenia klienta, które często dotyczą określonych szczegółów dla pojedynczego zamówienia [2].

System CIM składa się z dwóch wzajemnie współdziałających podsystemów:

- 1. Podsystem wspomagania projektowania (CAD Computer Aided Design), który składa się z następujących współpracujących ze sobą podsystemów:
	- 1.1. komputerowo wspomagane konstruowanie (CAE Computer Aided Engineering), którego zadaniem jest konstruowanie i projektowanie nowych produktów lub modernizowanie już produkowanych wyrobów,
	- 1.2. komputerowo wspomagane przygotowanie procesów produkcyjnych i planowanie produkcji (CAP – Computer Aided Planing) i (CAPP – Computer Aided Process Planing), których zadaniem jest techniczne przygotowanie procesu produkcyjnego w postaci, konstrukcji wyrobu, technologii wytwarzania części, detali, podzespołów i wyrobu gotowego, tworzenie rysunków, tworzenie wykazu części i organizacja procesu obróbkowego i montażowego,
	- 1.3. komputerowo wspomagane projektowanie wyrobów i metod wytwarzania )CAD Computer Aided Design), których zadaniem jest planowanie pracy systemu wytwórczego w zakresie wytwarzania części, montażu podzespołów i całego wyrobu gotowego wraz z pomiarami oraz pakowanie i wysyłka wyrobów gotowych,
- 1.4. baza danych i systemy ekspertowe umożliwiające funkcjonowanie wszystkich obszarów komputerowego wspomagania produkcji (DB – Data Base), (ES – Export System) wraz ze współpracującą z tymi systemami ekspertową bazą wiedzy (KB – Knowledge Base);
- 2. Podsystem komputerowego wspomagania wytwarzania (CAM Computer Aided Manufacturing), który zostanie scharakteryzowany we następnym podrozdziale.

#### **3.2. System komputerowego wspomagania wytwarzania – CAM**

 Komputerowo wspomagane wytwarzanie (CAM – Computer Aided Manufacturing) jest definiowane jako system przygotowania programów procesu wytwarzania, sterowania i rejestrowania danych o wynikach procesów wytwórczych, a także obejmujący takie działania organizatorskie, jak: planowanie produkcji, ustalanie terminów dostaw materiałów i surowców oraz podzespołów kooperantów czy spływu gotowych wyrobów.

Komputerowo wspomagane wytwarzanie – CAM można określić jako:

- elastyczny system wytwórczy, który jest w stanie wytwarzać równolegle zestawy różnych wyrobów w różnych wielkościach serii, przy zmianach ilościowych i asortymentowych sterowanych komputerowo,

- system sterowany hierarchicznie; komputerowo nadzorowany i obsługiwany przez mały zespół ludzki stanowiący kilka procent personelu, który potrzebny jest do wykonania tych samych zadań w warunkach konwencjonalnych [2].

System, który sam generuje programy obróbki i trajektorie przebiegu części i podzespołów przez moduły i stanowiska robocze, przy czym programy te i trajektorie są optymalizowane ze względu na obciążenie pracą i stopień wykorzystania poszczególnych urządzeń obróbkowych i montażowych, cykl produkcji, produktywność, zużycie energii, zanieczyszczenie środowiska i ochronę pracy [2].

W praktyce przemysłowej komputerowo wspomagane wytwarzanie – CAM oprócz wytwarzania w elastycznych systemach produkcyjnych obejmują również:

- opracowanie programów, inaczej planów operacyjnych obróbki i montażu, które z reguły są zmienne w zależności od aktualnej sytuacji produkcyjnej,

- opracowanie trajektorii oraz harmonogramów przebiegu i realizacji produkcji,

- optymalne sterowanie wytwarzaniem,

- optymalne sterowanie jakością wyrobów,

- zarządzanie produkcją [2].

Komputerowo wspomagane wytwarzanie – CAM – jako system traktowany jest jako rozwinięcie zaprojektowanych i funkcjonujących elastycznych systemów wytwórczych o niektórych funkcjach związanych ze sterowaniem na szczeblu określonego systemu produkcyjnego. System CAM jest często traktowany jako etap przejściowy do zintegrowanego komputerowo wytwarzania – CIM.

Komputerowo wspomagane wytwarzanie – CAM, jako system składa się z następujących podsystemów:

1) komputerowe sterowanie wytwarzania – (CAMC – Computer Aided Manufacturing Control), którego podstawowym zadaniem jest programowanie i sterowanie komputerowe urządzeniami wytwórczymi sterowanymi numerycznie,

2) komputerowo wspomagane sterowanie jakością produkcji – (CAQ/CAQC – Computer Aided Quality/Computer Aided Quality Control), którego zadaniem jest zapewnienie najwyższego poziomu jakości wyrobów,

3) komputerowe testowanie jakości maszyn, urządzeń i narzędzi – (CAT – Computer Aided Testing), którego zadaniem jest testowanie stanu technicznego maszyn i urządzeń wytwórczych oraz narzędzi i oprzyrządowania wytwórczego.

Przy zastosowaniu komputerowego wspomagania wytwarzania powinne być zastosowane następujące urządzenia technologiczne w przedsiębiorstwie produkcyjnym:

- obrabiarki sterowane numerycznie – (NC – Numerical Control),

- obrabiarki sterowane numerycznie komputerowo – (CNC – Computer Numerical Control),

- obrabiarki sterowane numerycznie bezpośrednio – (DNC – Direct Numerical Control),

- roboty przemysłowe – (IR – Industrial Robots),

- manipulatory przemysłowe – (IM – Industrial Manipulators),

- zautomatyzowane magazyny –  $(AS =$  Automated Storage).

- Zautomatyzowane pojazdy transportu wewnątrzzakładowego, technologicznego) – (AGV – Automated Guided Vehicles).

Wykorzystując systemy CIM i CAM niezbędnymi danymi wejściowymi są między innymi dane o zamówieniach i zleceniach produkcyjnych oraz dane o przyszłym popycie na oferowane wyroby. Dane te pozyskuje się z informatycznego systemu obsługi logistycznej dystrybucji. Natomiast danymi wyjściowymi po przetwarzaniu w systemach CIM i CAM są harmonogramy produkcji, które stanowią dane wejściowe do informatycznych systemów zaopatrzenia materiałowo-surowcowego i kooperacji.

### **3.3. Informatyczne systemy zaopatrzenia materiałowo-surowcowego i kooperacji MRPI i MRPII**

Kompleksowy, informatyczny system sterowania zapasami i planowania produkcji (MRPI – Material Requirements Planning) zawiera następujące zagadnienia:

- przewidywanie, i określanie wielkości zamówień i terminów dostaw,

- określanie wielkości partii produkcyjnych,

- momenty rozpoczęcia produkcji,

- wielkość zapasów w magazynach i w procesie wytwarzania [2].

Podstawową zasadą działania systemu MRPI jest "waga", która "waży" zapotrzebowanie materiałowo-surowcowe i kooperacyjne według popytu na produkty z popytem na materiały w obróbce i przewidywane do zakupu u dostawców w logistycznym łańcuchu zaopatrzenia materiałowo-surowcowego i logistycznym łańcuchu dostaw kooperacyjnych. W takim ujęciu system MRPI koordynuje charakterystykę materiałową produktu w celu harmonogramowania produkcji. System MRPI łączy sporządzony i zaplanowany harmonogram produkcji z zestawieniem materiałów i surowców oraz podzespołów kooperacyjnych niezbędnych do wytworzenia produktu, bada stany zapasów produkcyjnych i ustala, które części, podzespoły i materiały oraz surowce muszą być zamówione i w jakim czasie, aby jak najkrócej były magazynowane w procesie wytwarzania [2].

Sukces związany z wdrożeniem i eksploatacją systemu MRPI spowodował dalszy rozwój tego systemu w kierunku włączenia do niego następujących funkcji:

- planowanie i sterowanie innymi czynnikami produkcji, które są zaangażowane w procesie wytwórczym,

- uruchomienie sprzężeń zwrotnych pomiędzy potrzebami materiałowo-surowcowymi a potrzebami w zakresie zaangażowania maszyn i urządzeń wytwórczych, niezbędnej powierzchni, czynników energetycznych, pracy żywej, informacji i kapitału,

- informacje o postępach produkcyjnych,

- sprzężenia zwrotne procesu produkcyjnego z planowaniem i sterowaniem procesem wytwórczym [2].

Tak rozszerzony system stał się systemem zamkniętym, w dziedzinie planowania i sterowania produkcją, a ściśle mówiąc zarządzania i sterowania produkcją – (MRPII – Manufacturing Resorce Planning) [2].

#### **3.4. Informatyczne systemy dystrybucji wyrobów gotowych**

Wśród informatycznych systemów dystrybucji wyrobów gotowych można spotkać całą takich systemów. Jednak najbardziej rozpowszechnione w sensie zastosowań są dwa takie systemy, a mianowicie:

1) magazynowy system informatyczny - WMS (Warehouse Management System),

2) system zarządzania relacjami z klientami – CRM (Customer Relationship Maganement).

System WMS (Warehouse Management System) jest to narzędzie wykorzystywane do obsługi procesów magazynowych. Zazwyczaj system WMS zainstalowany w magazynie ściśle współpracuje z nadrzędnym systemem zarządzającym całym przedsiębiorstwem (na ogół jest to system klasy ERP). Jednakże w praktyce WMS stanowi odrębną całość funkcjonalną, zawiera szereg specyficznych modułów, odpowiadających poszczególnym grupom procesów logistycznych, jakie zachodzą w magazynowaniu, łącznie z obsługą magazynów wysokiego składowania. System typu WMS jest zatem wyspecjalizowanym i wydajnym narzędziem wspomagającym wszelkie techniczne operacje realizowane w magazynie, na ogół pozwalającym na zarządzanie dowolną ilością magazynów, ich podziałem na różne obszary, klasy i miejsca magazynowe.

System ten gromadzi dane o rodzajach, ilości i podziale miejsc składowania, dane o artykułach (np. terminy ważności, hierarchia i struktura opakowań, sposoby składowania, serie itp.) oraz wiele informacji, niezbędnych do wspomagania nawet elementarnych operacji magazynowych. Prace w magazynie mogą być w dużej mierze zautomatyzowane dzięki wykorzystaniu kodów kreskowych oraz specjalizowanych algorytmów nadawania lokacji, tworzenia list kompletacyjnych itp. Zasadniczym zadaniem systemu typu WMS jest precyzyjna kontrola i wspomaganie prac każdego ogniwa łańcucha logistycznego w magazynie przedsiębiorstwa [3].

Najczęściej systemy WMS są wdrażane w następujących sektorach gospodarki:

- sektor produkcyjny,
- sektor handel i dystrybucja,
- sektor TLS (transport, logistyka, spedycja).

Do głównych zadań systemów WMS należy zaliczyć:

- obsługę dostaw,
- kontrolę wejściową dostaw,
- optymalizację procesów i wykorzystania przestrzeni magazynowej,
- planowanie i kompletacja przesyłek,
- obsługę wysyłek,
- kontrolę wyjściową wysyłek,
- śledzenie produktów w łańcuchu dostaw,
- wspomaganie spedycji,
- przesunięcia wewnątrz-magazynowe ,
- inwentaryzacja,
- raporty [4].

CRM (ang. Customer Relationship Maganement) jest to oprogramowanie wspierające rejestrację i gromadzenie danych oraz planowanie różnego rodzaju zdarzeń z udziałem klientów, a także analizowanie zarejestrowanych danych w różnych przekrojach. CRM umożliwia zarządzanie przedsiębiorstwem oparte na dokładnej znajomości klientów, ich preferencji i potrzeb. Zapewnia inteligentne wykorzystanie danych klientów w celu wypracowania optymalnej i zindywidualizowanej oferty. Dzięki rejestracji każdego kontaktu i transakcji klient jest doskonale znany i natychmiast rozpoznawany, niezależnie od formy, w jakiej kontakt nawiązuje (telefon, poczta, e-mail, faks). Ponadto system ten pozwala analizować koszty i potencjalne zyski związane z poszczególnymi klientami.

Do podstawowych celów systemu CMR zaliczyć trzeba:

- budowanie trwałych więzi z klientem,
- podwyższanie poziomu satysfakcji klientów,
- zwiększenie sprzedaży,
- maksymalizację rentowności,
- przeprowadzenie zaawansowanej segmentacji klientów,
- minimalizację kosztów prowadzenia bazy klientów,

• zarządzanie działami wsparcia technicznego i telefonicznymi punktami obsługi klientów tzw. Call Center.

System CRM ma zatem analizować, przewidywać, decydować, planować. A zatem w sferze marketingu wykorzystane są narzędzia do prowadzenia kampanii, budżetowania, wyznaczania celów; w sferze sprzedaży – narzędzia do prognoz czy kalkulacji rabatów; w sferze wsparcia technicznego – bardziej reaktywna obsługa klienta. Aktualizowanie katalogów w tym systemie odbywa się na bieżąco, a zaktualizowana informacja dostępna jest w czasie rzeczywistym dla wszystkich użytkowników CRM [5].

## **4. ZAKOŃCZENIE**

Przedstawiona w niniejszym koncepcja zintegrowanego systemu informatycznego zarządzania w logistyce wykorzystuje już eksploatowane systemy informatyczne zarówno w zarządzaniu i sterowaniu procesami wytwórczymi wyrobów gotowych (CAM i CIM), jak i wykorzystywane w logistyce zaopatrzenia materiałowo-surowcowego i kooperacji (MRPI< MRPII i ERP) oraz w logistyce dystrybucji (WMS i CMR). W skład zintegrowanego systemu informatycznego wchodzą również systemy informatyczne zarządzania takimi działalnościami, jak: spedycja, transport, bankowość, ubezpieczenia, cło, itp.

Platformą integrującą wszystkie cząstkowe systemy informatyczne jest elektroniczna wymiana informacji (EDI)

#### **Bibliografia**

- 1. Śliwczyński B.: Planowanie logistyczne. Podręcznik do kształcenia w zawodzie technik logistyk. Biblioteka Logistyka, Poznań 2007
- 2. Durlik I.: Inżynieria Zarządzania, Strategia i projektowanie systemów produkcyjnych, Cz. I. Agencja Wydawnicza "PLACET", Warszawa 1998
- 3. Majewski J.: Informatyka dla logistyki, Biblioteka Logistyka, Poznań 2002
- 4. Bobiński A, Pochwała WMS, www.ceo.cxo.pl/artykuly

.

5. Nowoczesne rozwiązania w logistyce, pod red. R.Kozłowskiego i A. Skiorskiego, Oficyna a Wolters Kluwer business, Kraków 2009

#### **INTEGRATED COMPUTER SYSTEM OF MANAGEMENT IN LOGISTICS**

**Abstract:** The aim of this report is presentation of conception of integrated computer system of management in logistics, especially delivery and distribution sequences. On account of aim, this report will contain: sense of conception of integrated computer system of management in logistics, components of this system, herein: CAM and CIM systems in production processes, warehouse economy management systems, material movement management systems, companies of TSL sector management systems. The electronic exchange of information's is an integrating platform of computer systems.

**Keywords:** Logistic, computer systems, Management, logistic management